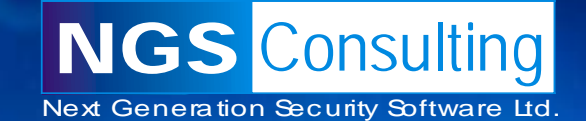

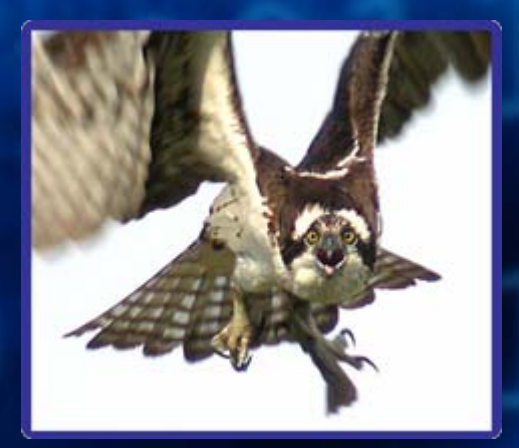

### **Oracle Forensics**

**–** 

**Dissection of an Oracle Attack (Talk and Demo)**

> David Litchfield (davidl@ngssoftware.com)

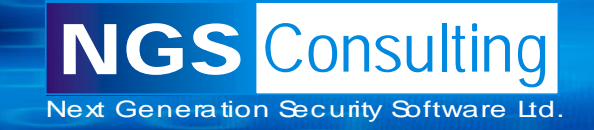

### Note to reader:

- These slides were compiled on 29<sup>th</sup> June 2007
- They're liable to change from now 'til when I give the presentation
- Cheers! David

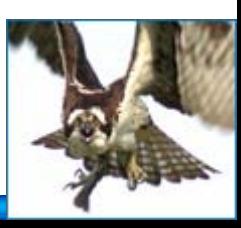

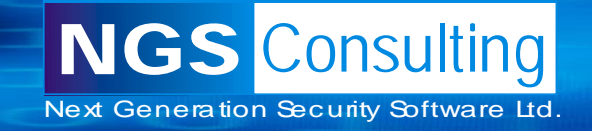

# **Why Oracle Forensics?**

- Since the state of California passed the Database Security Breach Notification Act (SB 1386) in 2003 another 34 states have passed similar legislation with more set to follow.
- In January 2007 TJX announced they had suffered a database security breach with 45.6 million credits card details stolen – the largest known breach so far.
- In 2006 there were 335 publicized breaches in the U.S.; in 2005 there were 116 publicized breaches; between 1st January and March 31st of 2007, a 90 day period, there have been 85 breaches publicized.
- There are 0 (zero) database-specific forensic analysis and incident response tools on the market – free or commercial.

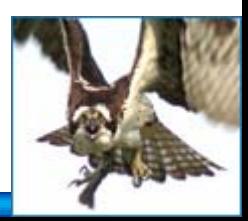

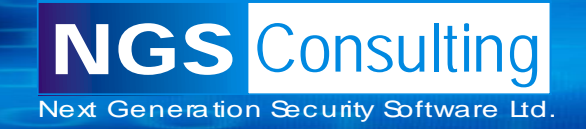

# Where is the evidence?

- Evidence of a compromise can be found in many places
	- TNS Log files
	- Trace files
	- Redo Logs
	- Datafiles
	- Apache logs (Oracle Application Server)
- This talk and demo specifically covers the datafiles, redo logs and Apache logs.
- In the essence of time we'll be cutting out several parts of the forensic process which you wouldn't do in a real scenario of course!
- To start with we'll look at an Oracle Data Block

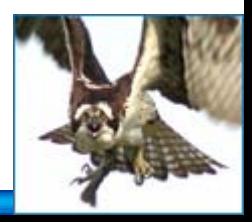

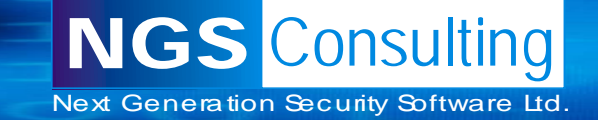

# **Oracle Data Block**

#### **Header**

Object ID (25th Byte) **Checksum** Row Directory Each row has2 byte entry pointing to offset

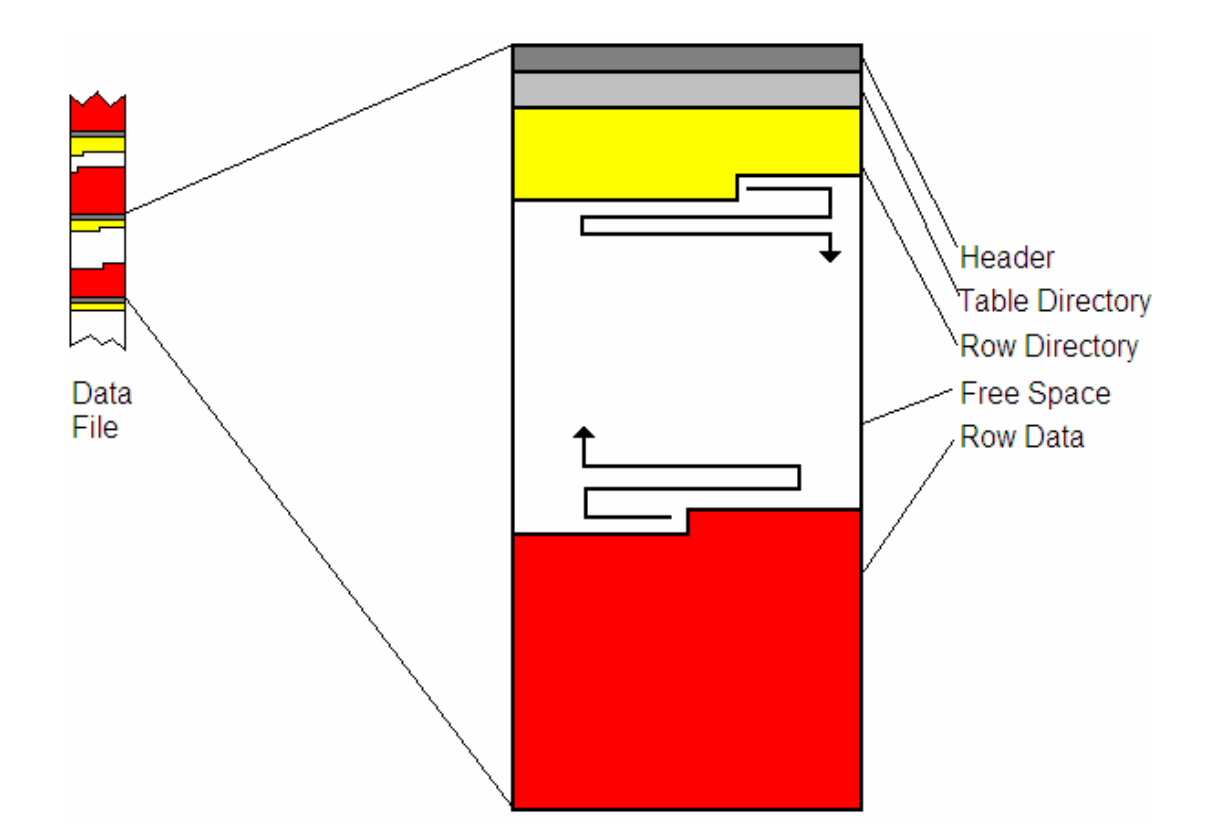

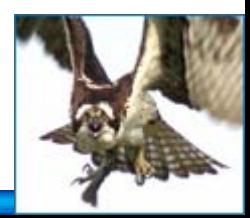

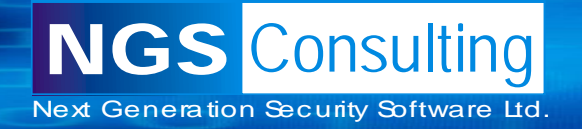

Consists of a 3 byte Row Header Byte 1: Flags to indicate row state If row of data has been deleted the  $5<sup>th</sup>$  bit of 1<sup>st</sup> byte (Flags) is set – e.g. 0x2C becomes 0x3C Byte 2: Lock Status Byte 3: Number of columns

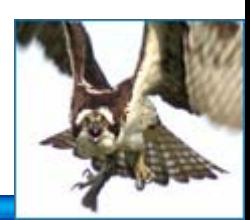

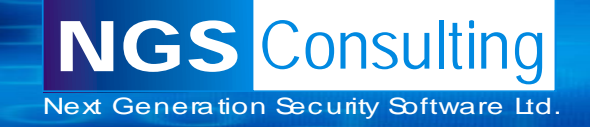

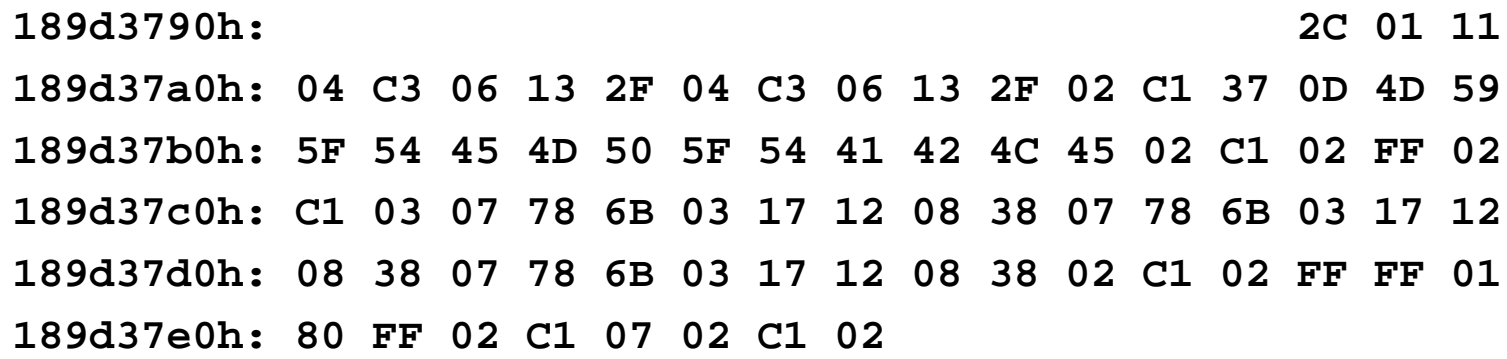

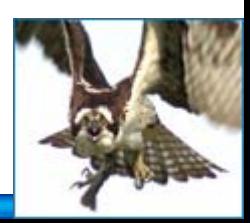

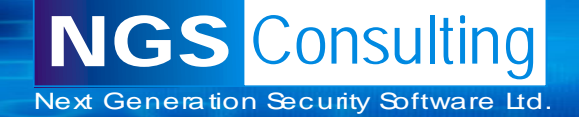

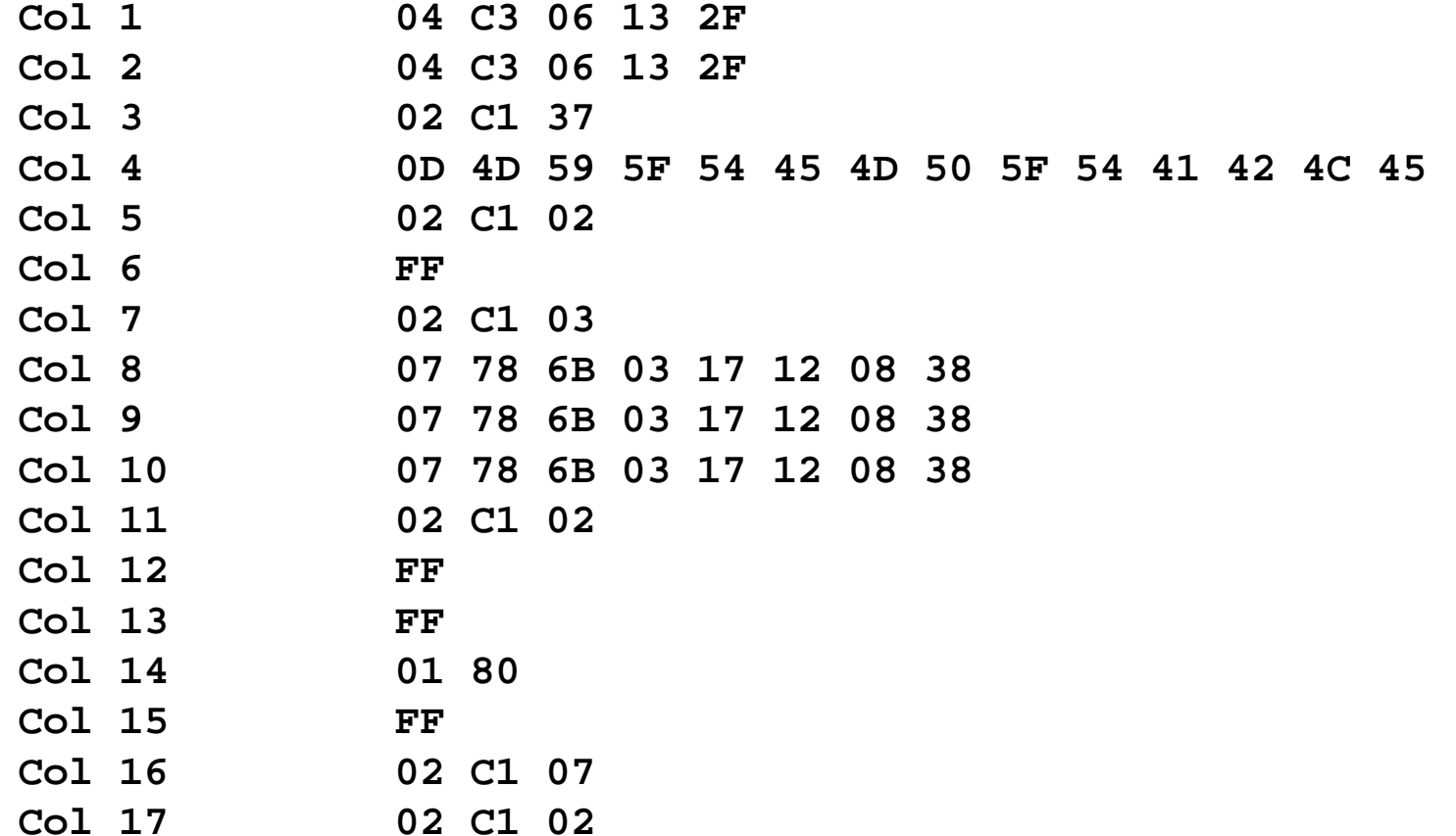

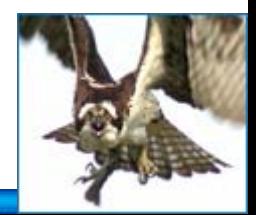

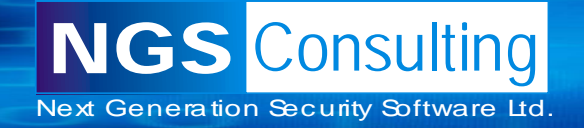

```
04 C3 06 13 2F = ((6-1)*10000) + ((19-1)*100) + (47-1) = 51846
04 C3 06 13 2F = ((6-1)*10000) + ((19-1)*100) + (47-1) = 51846
02 C1 37 = 550D 4D 59 5F 54 45 4D 50 5F 54 41 42 4C 45 = MY_TEMP_TABLE
02 C1 02 = 1FF = NULL02 C1 03 = 207 78 6B 03 17 12 08 38 = 23/03/2007 17:07:55
07 78 6B 03 17 12 08 38 = 23/03/2007 17:07:55
07 78 6B 03 17 12 08 38 = 23/03/2007 17:07:55
02 C1 02 = 1FF = NULLFF = NULL01 80 = 0FF = NULL02 C1 07 = 602 C1 02 = 1
```
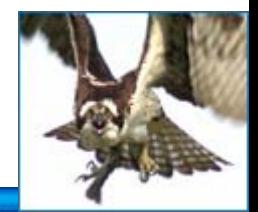

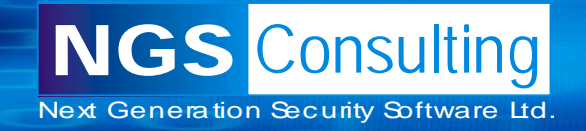

# **Locating Dropped Objects**

To locate dropped objects we need to know what happens when an object is created:

- A row is entered in the OBJ\$ table, I\_OBJ1, I\_OBJ2, I\_OBJ3 indexes
- Depending upon object TAB\$, COL\$ for table objects SOURCE\$, IDL\_UB1\$, IDL\_CHAR\$ for functions
- Information about new objects scattered all over the datafile.

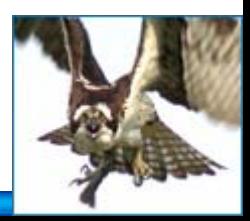

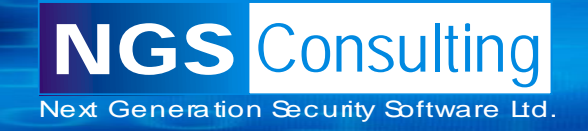

# **Locating Dropped Objects**

Open datafile that has the SYSTEM tablespace Locate all blocks with object ID of 18 – object ID of the OBJ\$ table.

Follow each entry in the row directory

Some of these will point to "live" (0x2C) rows

Others "deleted" (0x3C)

All data that has not been "blocked out" is deleted

data – may only be fragments though!

Rinse and Repeat for all "interesting" object IDs – e.g. SOUCRCE\$,

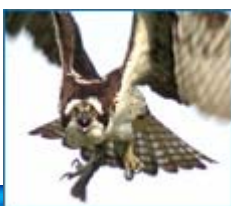

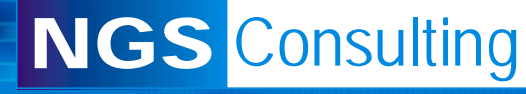

Next Generation Security Software Ltd.

 $\mathtt{hasa}$ socon: 06 A2 od od os E9 40 dd D2 9A of od dd od od o6 ; <mark>.</mark>8..140.03...... 1d398010h: 12 F4 00 00 01 00 00 00 <mark>48 00</mark> 00 00 C4 9A 0F 00 ; .8.....H... A 3..  $1d398020h$ : 00 00 00 00 02 00 03 00 CD E9 40 00 03 00 0A 00 ; ........Íé0. 1d398030h: 4A 02 00 00 BB 05 80 00 BB 01 04 00 09 20 59 01 : J...».€.».... Y. 1d398040h: D2 9A 0F 00 03 00 0B 00 4A 02 00 00 BA 05 80 00 : 05.....J...°.€. 1d398050h: BB 01 0E 00 00 80 00 00 74 9A 0F 00 00 01 39 00 : »....€..t3....9. 1d398070h: 84 1D 92 1D C3 1D 31 1E 5C 1E BB 1E C9 1E E2 1E , ...'.A.1.\. ».E.A. 1d398080h: F0 1E 61 1F 79 1C C4 1C D2 1C FD 1C 0B 1D 20 1C : 8.a.v.A.O.v.... 1d398090h: CC 1B 1C 1B 4B 1B 5D 1B BC 1B 2D 17 66 17 89 17 : İ...K.I.W.-.I.W. 1d3980a0h; B+ 17 C6 17 FF 17 13 18 30 18 16 13 4B 13 21 00 ; '.E.V...O...K.'. 1d3980b0h: 22 00 23 00 24 00 25 00 26 00 27 00 2E 00 6B 13 ; ".#.\$.%.&.'...k. 1d3980cOh: 7A 13 A5 13 B7 13 3D 14 51 14 FF FF 6B 14 AB 11 ; z. ¥. . .= 0. 99k. a. 1d3980dOh: 24 11 04 12 13 12 32 12 50 12 D8 12 20 12 06 13 ; ä.....>.P.0.i... 1d399200h: 00'00 00 00 00 00 00 3C 01 03 04 C3 06 13 33 02 : ..... 49 4A 4E 20 45/68 54 52 ; Á.-FUNCTION EXTR 1d399210h: C1 02 2D 46 55 4E 43 54 1d399220h: 41 43 54 5F 53 59 53 5F 50 53 53 57 4F 52 44 ; ACT SYS PASSWORD 1d399230h: 20 52 45 54 55 52 4E 20 56/41 % 43 48 41 52 0A ; RETURN VARCHAR. 1d399240h:  $3C$  01 03 04 C3 06 13 33 0AC1 03  $3 \times 1$  55 54 48 ; <...A..3.A..AUTH 1d399250h: 49/44 20 43 55 52 52 45 4E 64 5F 65/53 15 52 OA ; ID CURRENT USER. 1d399260h: 3C 01 03 04 C3 06 13 33/02 C1 04 49 53 0A 3C ;  $\langle .,.$  A ..3. A ..1S.  $\langle$ 1d399270h: 01 03 04 C3 06 13 33 02 C1 05 ÄЕ.  $50$  52 41 47 4D ;  $\ldots$   $A \ldots 3 \ldots$   $A \ldots$  PRAGM 55 54 4F 4E 4F 4D 4F 65 - 53 5F 54 52 41 1d399280h: 41 20 41 : A AUTONOMOUS TRA 1d399290h; 4E 53 41 43 54 49 4F AE 3B OA 3C 01 03 04 C3 06 ; NSACTION;  $\langle \ldots, A \ldots \rangle$ 1d3992a0h: 13 33 02 C1 06 06 42 45 47 49 4E 0A 3C 01 03 04 ; .3.A..BEGIN.<... 1d3992b0h: C3 06 13 33 02 C1 07 7C 45 58 49 43 55 54 45 20 ; A..3.A. EXECUTE 1d3992cOh: 49 4D 4D 45 44 49 A1 5/ 45 20 2/ 49 4E 53 45 52 ; IMMEDIATE 'INSER 1d3992dOh: 54 20 49 4E 54 4F/20 63 43 4F 94 54 2E 4D 59 5F ; T INTO SCOTT.MY 1d3992e0h: 54 45 4D 50 5F 54 42 42 4C 45 20 56 41 4C 55 45 ; TEMP TABLE VALUE 1d3992fOh: 53 20 28 28 53 15 16 18 13 54 20 50 11 53 53 57 ; 3 ((SELECT PASSW 1d399300h: 4F 52 44 20 46/52 4F 4D 20 52 59 53 2E 44 42 41 , ORD FROM SYS.DBA 1d399310h: 5F 55 53 45 52 63 20 57 48 45 52 45 20 55 53 45 ; USERS WHERE USE 1d399320h: 52 4E 41 4D  $\frac{4}{5}$  20 3D 20 27  $\frac{1}{2}$  7 53 59 53 27 27 29 ; RNAME = ''SYS'') 1d399330h: 29 27 3B 0A <mark>3C</mark> 01 03 04 C3/06 13 33 02 C1 08 08 ; )';.<...A..3.A.. 1d399340h: 43 4F 4D 4F 49 54 3B 0A 3C 01 03 04 C3 06 13 33 ; COMMIT; .<...A..3 1d399350h: 02 C1 09 ZE 52 45 54 55 52 4E 20 27 46 4F 4F 27 ; . A. . RETURN 'FOO' 1d399360h: 3B 0A 3C 01 03 04 C3 06 13 33 02 C1 0A 04 45 4E : :.<...A..3.A..EN

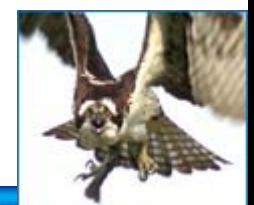

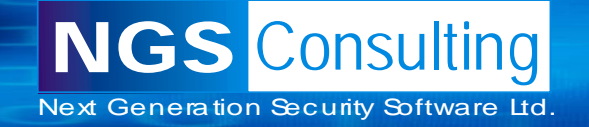

# F.E.D.S. (Forensic Examiner's Database Scalpel)

- A: Hex Dump
- B: Block Info
- C: ASCII View
- D: Row Data
	- Green: "live" Red: Deleted
- E: Block Number
- F: Object ID for block

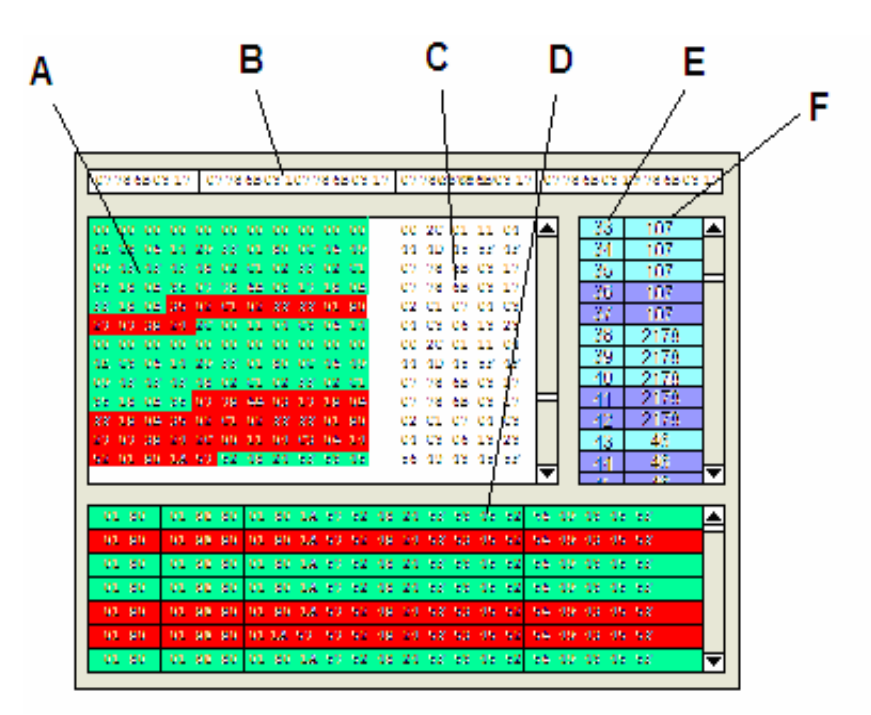

F.E.D.S. is still in design and research stage

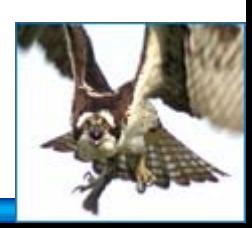

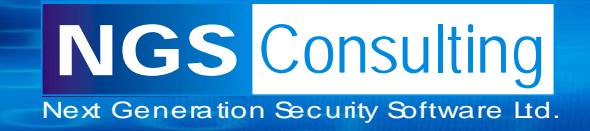

# **Oracle Redo Logs**

Binary file that keeps a record of changes (called redo entries) so in the event of a database failure all actions can be redone.

Redo Entry

Contains all changes for a given SCN (System Commit number)

Header and one or more change vectors

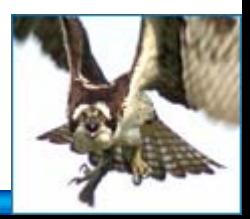

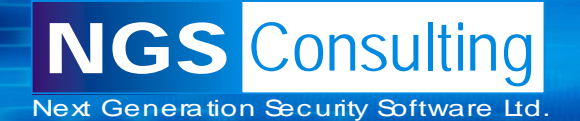

# **Change Vector operation codes**

- 5.1 Undo Record
- 5.4 Commit
- 11.2 INSERT on single row
- 11.3 DELETE
- 11.5 UPDATE single row
- 11.11 INSERT multiple rows
- 11.19 UPDATE multiple rows
- 10.2 INSERT LEAF ROW
- 10.4 DELETE LEAF ROW
- 13.1 Allocate space [e.g. after CREATE TABLE]
- 24.1 DDL

We can use these to determine what actions were taken

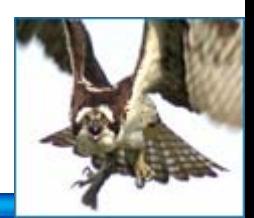

Next Generation Security Software Ltd.

**NGS** Consulting

# **INSERT Example**

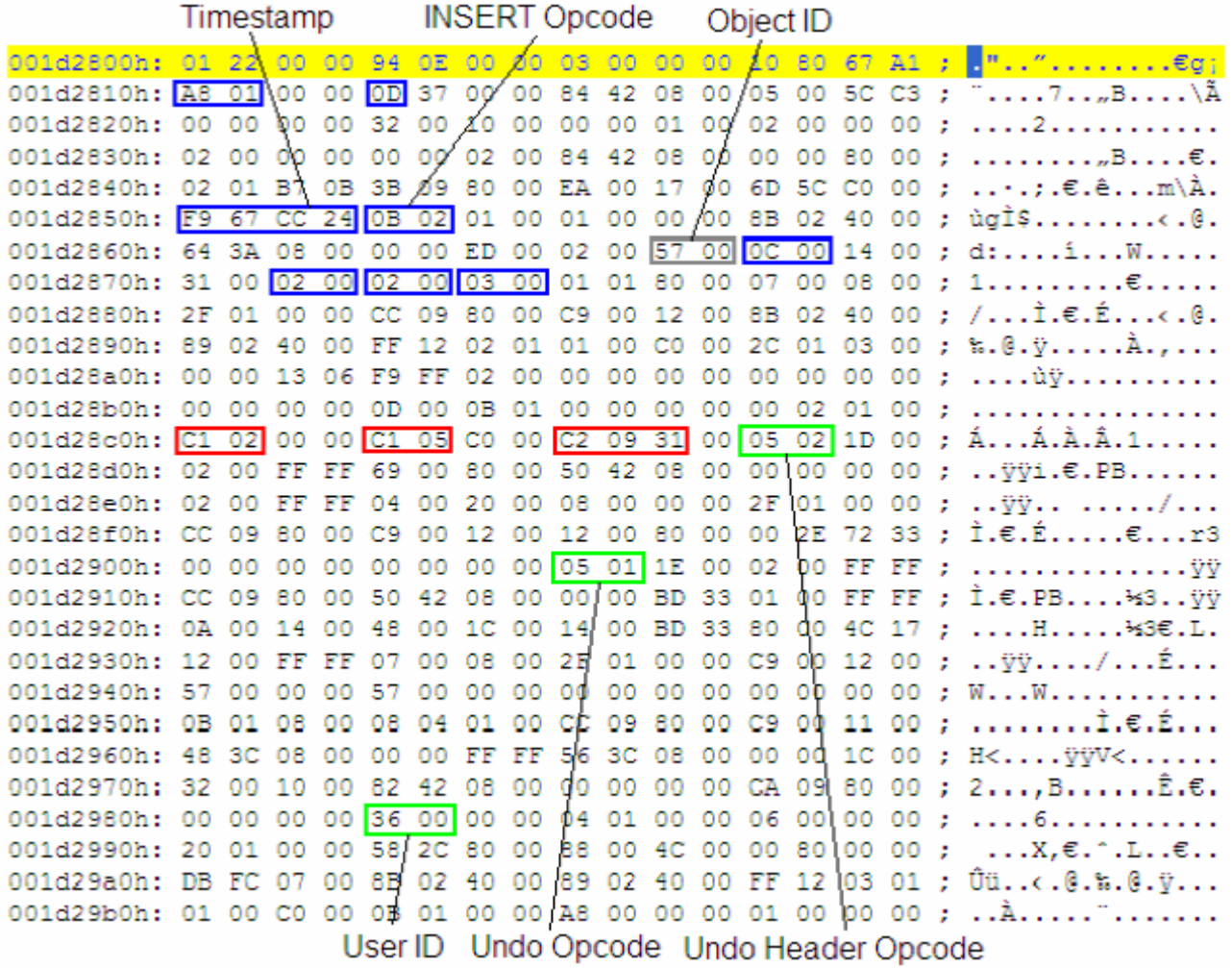

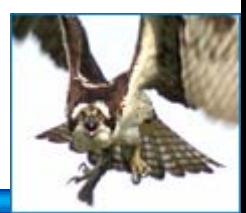

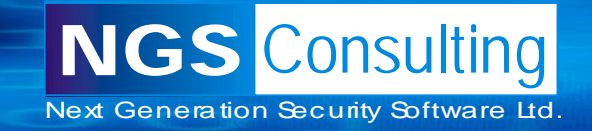

### Time stamp

Timestamp is when the redo entry was written – not when the action was taken.

Records to the second from midnight of 1st January 1988.

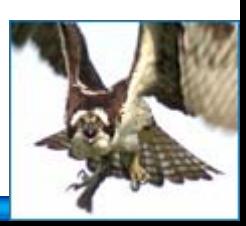

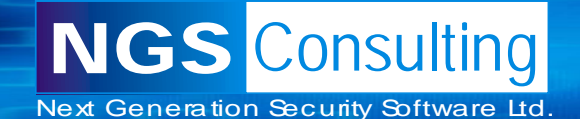

Demo followed by questions

Any questions?

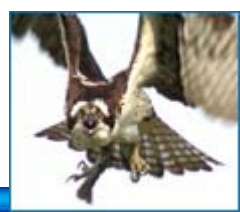

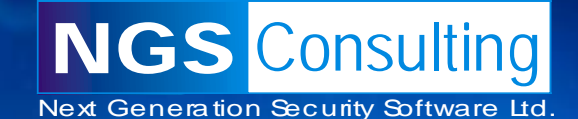

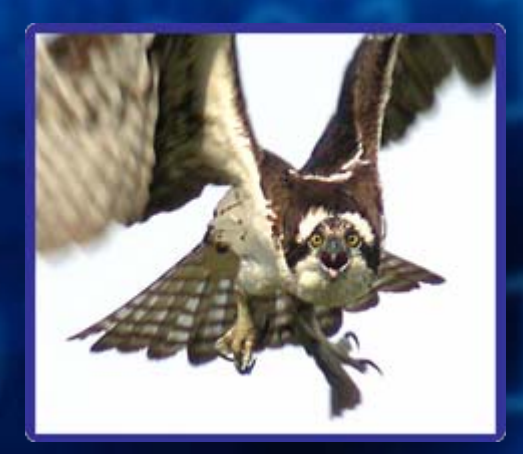

# **Thank You**

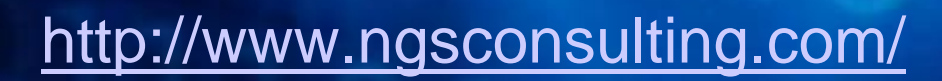

Copyright © 2004. Next Generation Security Software Ltd. All other trade marks are the property of their respective owner, and are used in an editorial context without intent of infringement.